# formación para<br>ARQUITECTURA TÉCNICA

**TALLER PRÁCTICO CON REVIT**

# PERSONALIZACIÓN DEL ENTORNO DE TRABAJO DE REVIT. APRENDE A TRABAJAR A TU GUSTO

**Ponentes: Salvador Moreno Vicente A. Beltrán**

**El jueves 16 de abril de 2020 de 9:30h a 11:30 hora peninsular**

**TALLER EXCLUSIVAMENTE POR VIDEOCONFERENCIA EN DIRECTO COLEGIO DE APAREJADORES Y ARQUITECTOS TÉCNICOS DE CASTELLÓN**

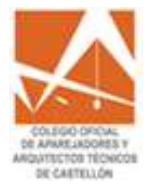

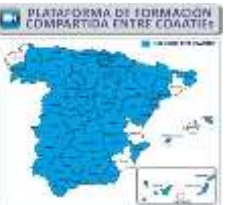

**ORGANIZA: COLABORA: SUBVENCIONA:**

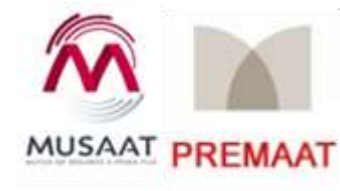

#### I siguela por internet ! retransmisión en directo

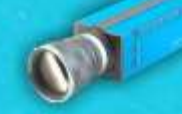

# **PRESENTACIÓN Y OBJETIVOS**

De la misma forma que no todos trabajamos igual, tampoco todos estamos cómodos con el mismo entorno de trabajo. ¿Te has preguntado alguna vez si es posible **modificar el entorno de trabajo de Revit a tu gusto**? Afortunadamente Revit ofrece multitud de opciones para personalizar nuestro espacio de trabajo y adaptarlo a nuestras necesidades.

En este taller veremos cómo profundizar en esta poco conocida característica de Revit y cómo explotarla para nuestro beneficio.

Más información en: <https://academy.ensten.com/>

## **REQUISITOS**

● Ordenador de sobremesa o portátil con **Autodesk Revit 2020** instalado: véanse los [requisitos](https://knowledge.autodesk.com/support/revit-products/troubleshooting/caas/sfdcarticles/sfdcarticles/System-requirements-for-Autodesk-Revit-products.html#mtc-spanish) mínimos para la versión de Revit.

*NOTA: serán válidas tanto la versión indicada como cualquiera de las posteriores. El soporte para versiones de Revit anteriores a la indicada queda a criterio de los profesores.*

● Conexión a internet: velocidad recomendada para carga/descarga superiora 8 Mbps/512 kbps.

● 2 monitores. En ordenadores portátiles, un monitor adicional. Se recomienda 1 monitor para el uso de Revit y 1 monitor para seguir la videoconferencia mediante escritorio extendido.

*NOTA: no es necesario el uso de micrófono o webcam por parte de los alumnos.*

● Se recomienda tener conocimientos de informática de nivel usuario: uso de Windows, abrir aplicaciones, mover y copiar archivos, etc.

### **NO RECOMENDADO**

- No se recomienda el uso de Windows Vista con Autodesk Revit.
- No se recomienda la instalación de una versión de Autodesk Revit si no se cumplen los requisitos mínimos de hardware.

\*A los alumnos inscritos se les enviará la información necesaria para la instalación del programa, previo inicio del curso.

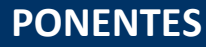

**BIM**SOLUTIONS

# *D. Salvador Moreno Rodríguez D. Vicente A. Beltrán Martí*

Cofundadores ensten BIM Solutions

[www.ensten.com](https://www.ensten.com/)

[Ver perfil de Salvador Moreno](https://es.linkedin.com/in/salvadormoreno) [Ver perfil de Vicente A. Beltrán](https://es.linkedin.com/in/vabeltran)

**En horario de 10:00h a 12:00 hora peninsular**

ensten

#### **2 horas lectivas**

**Modalidad: exclusivo por videoconferencia** *online* **en directo.**

#### **PRECIO NO COLEGIADOS: 60 €**

**PRECIO PARA COLEGIADOS: 0 €, 100% SUBVENCIONADO**

**PLAZAS LIMITADAS:** Es necesario inscribirse previamente. **Fecha límite de inscripción: 14 de abril a las 13:00 horas.**

**-PARA INSCRIBIRTE PONTE EN CONTACTO CON TU COLEGIO-**